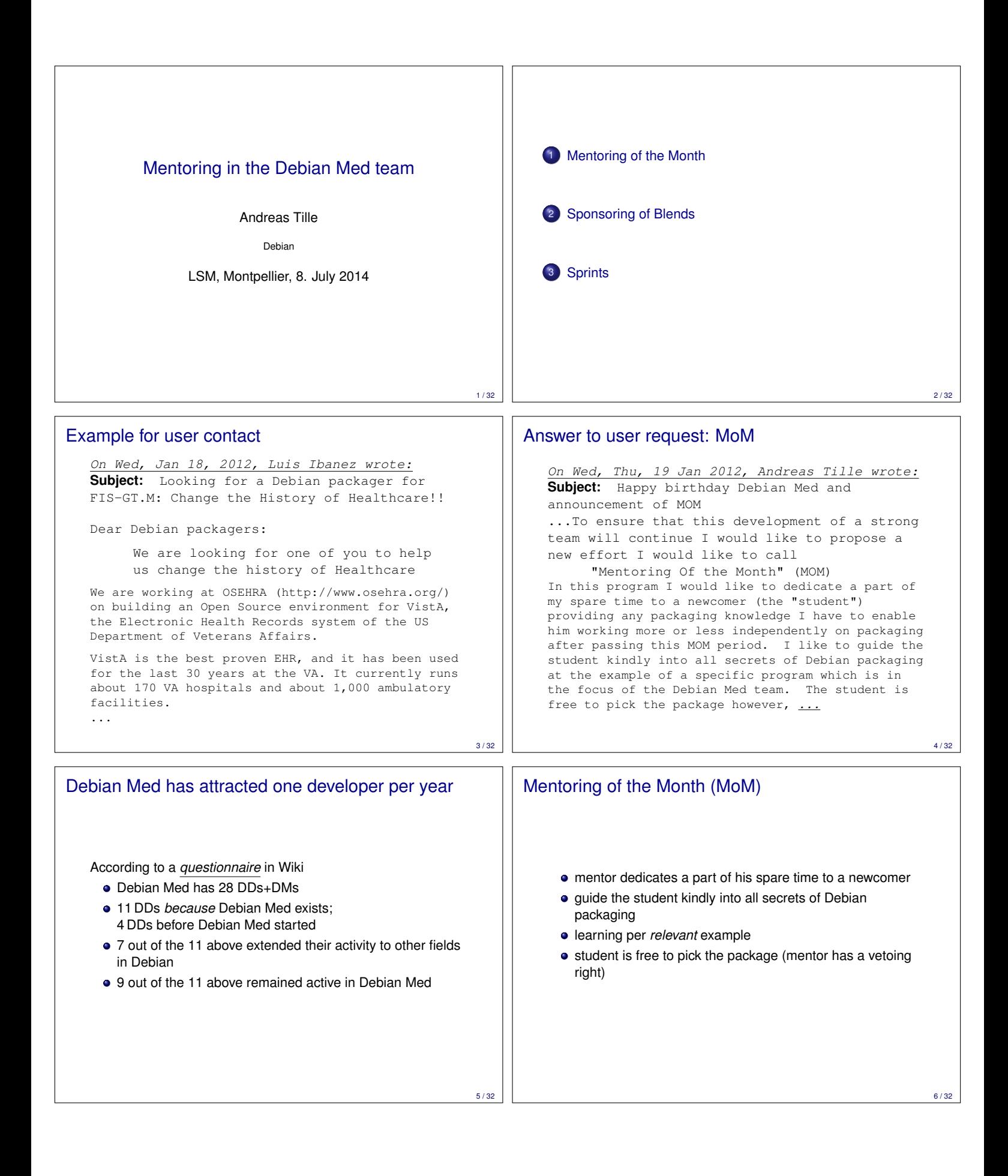

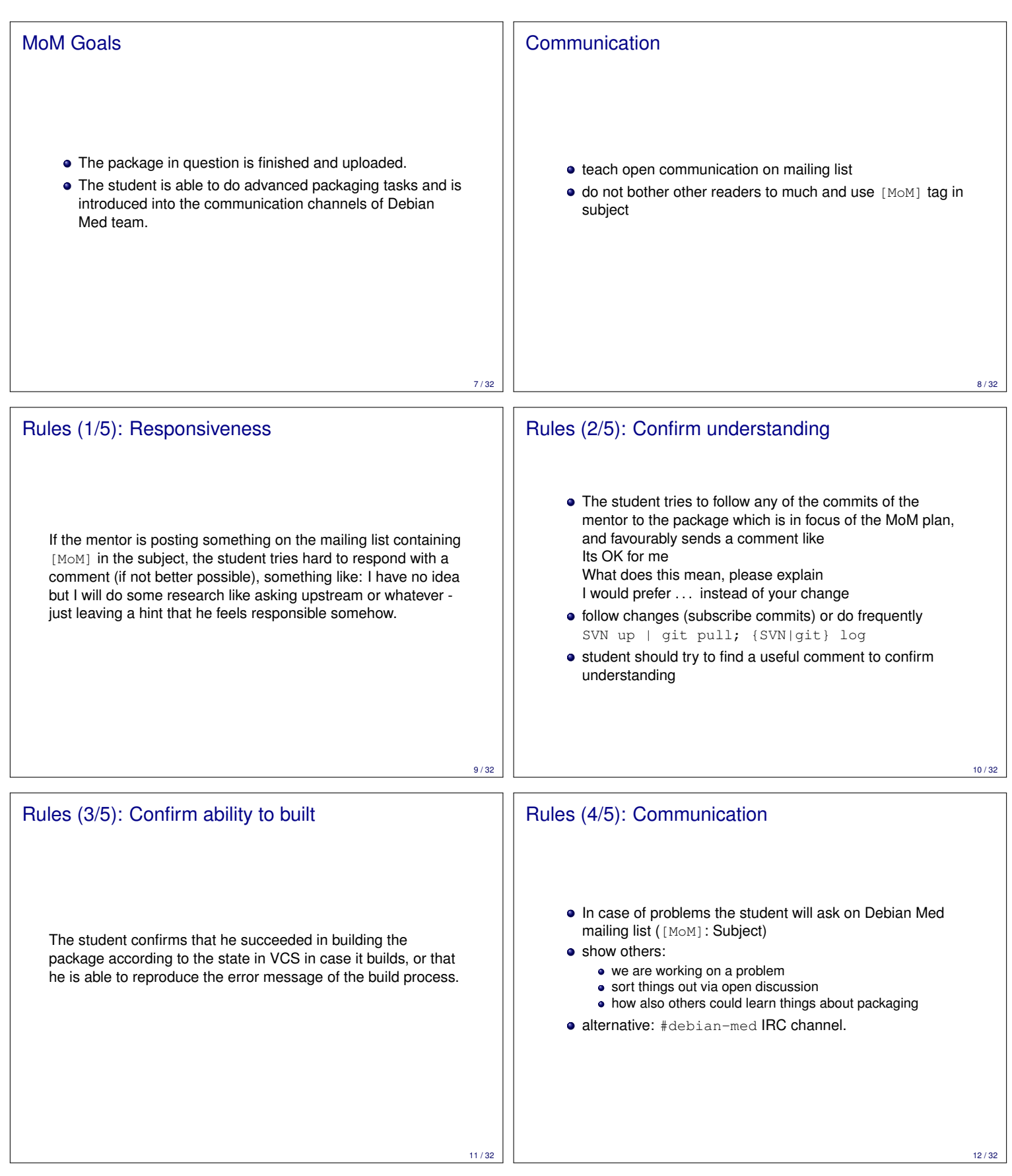

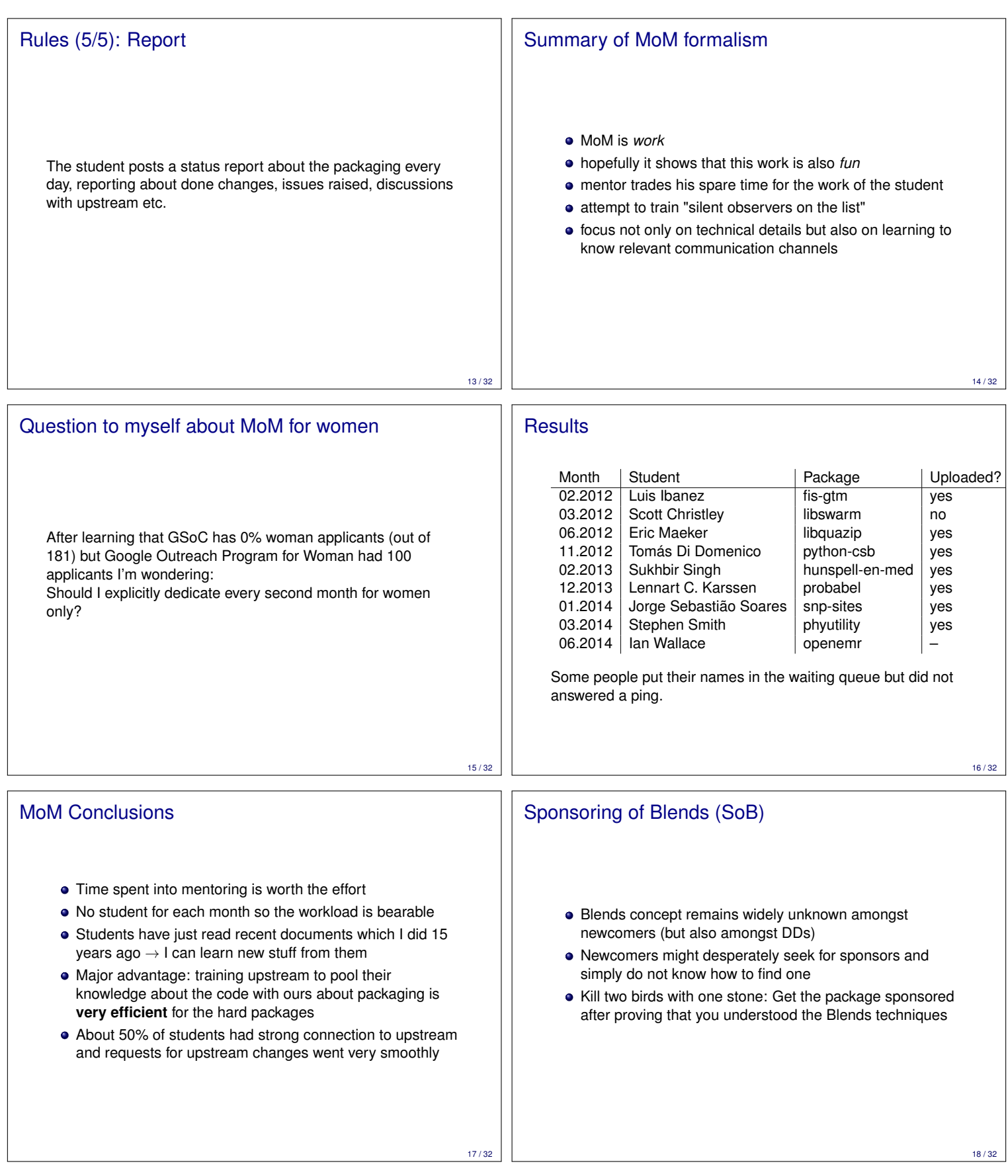

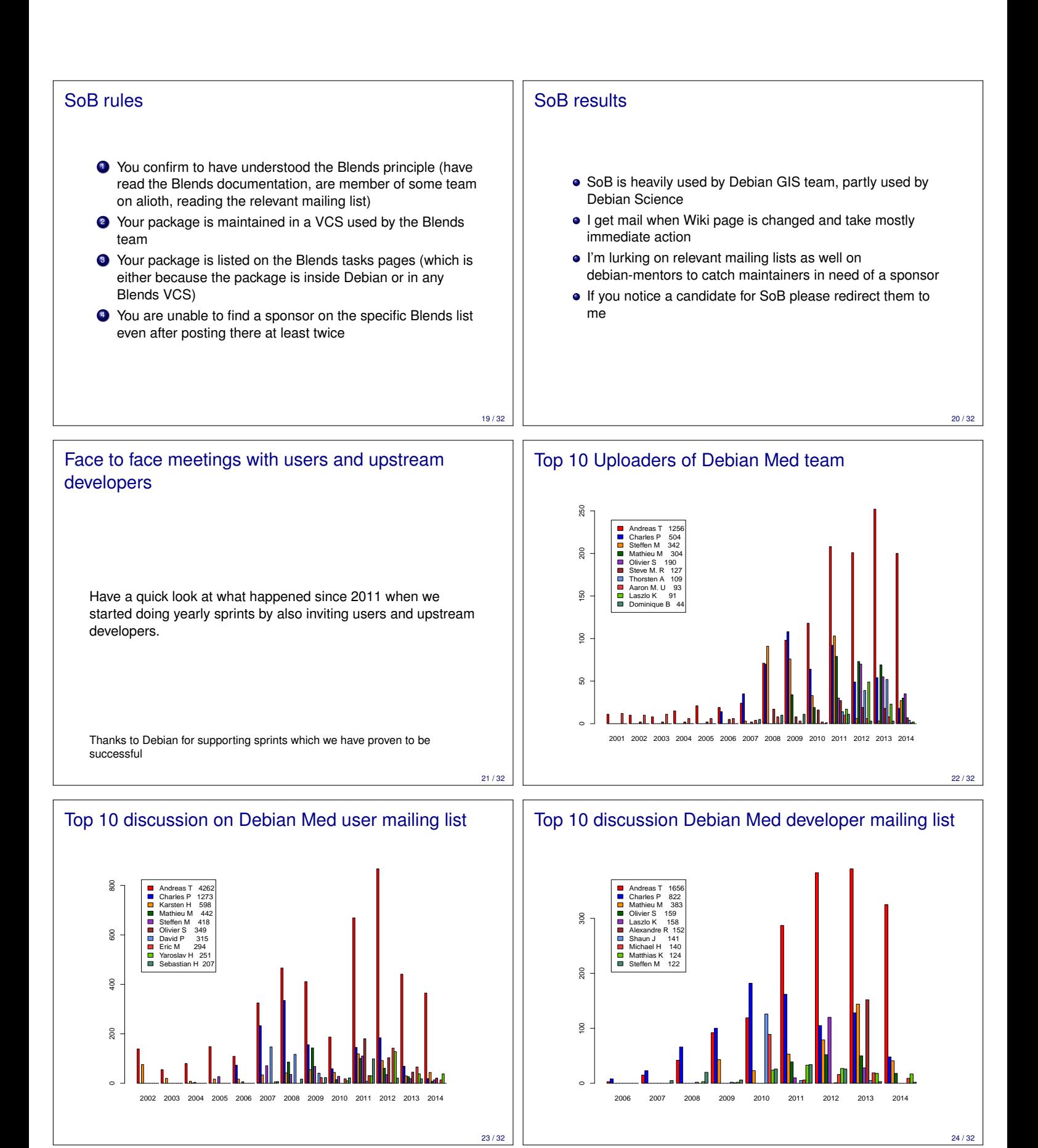

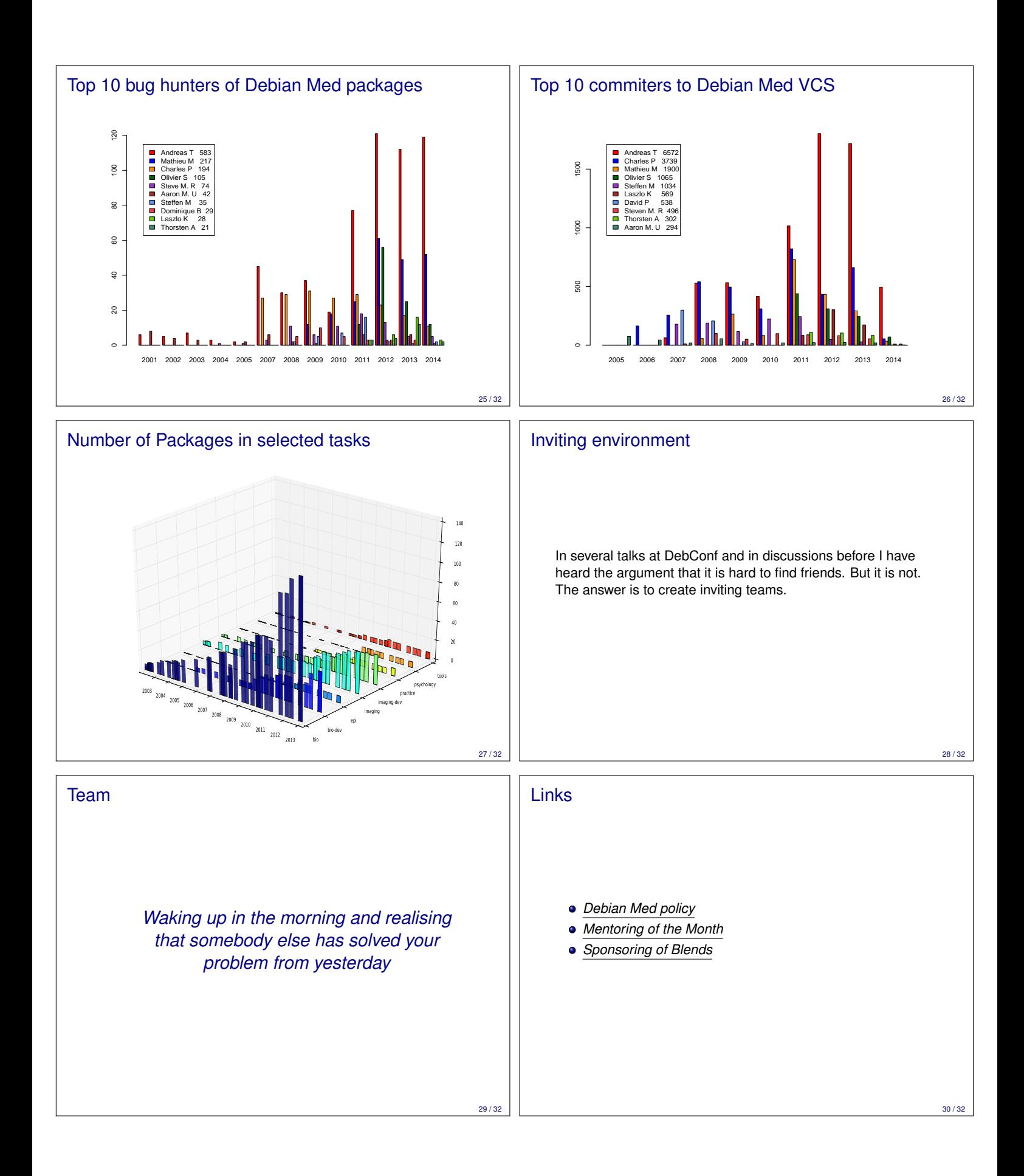

This talk is available at http://people.debian.org/˜ tille/talks/ Andreas Tille <tille@debian.org>